```
def longestInList(L):
```

```
"""
input: a list of strings
output: the longest string in the list """
```
if  $len(L) == 1$ :

```
return L[0]
```
else:

```
thisWord = L[0]
```
otherWord = longestInList(L[1:]) return thisWord if len(thisWord) > len(otherWord): else:

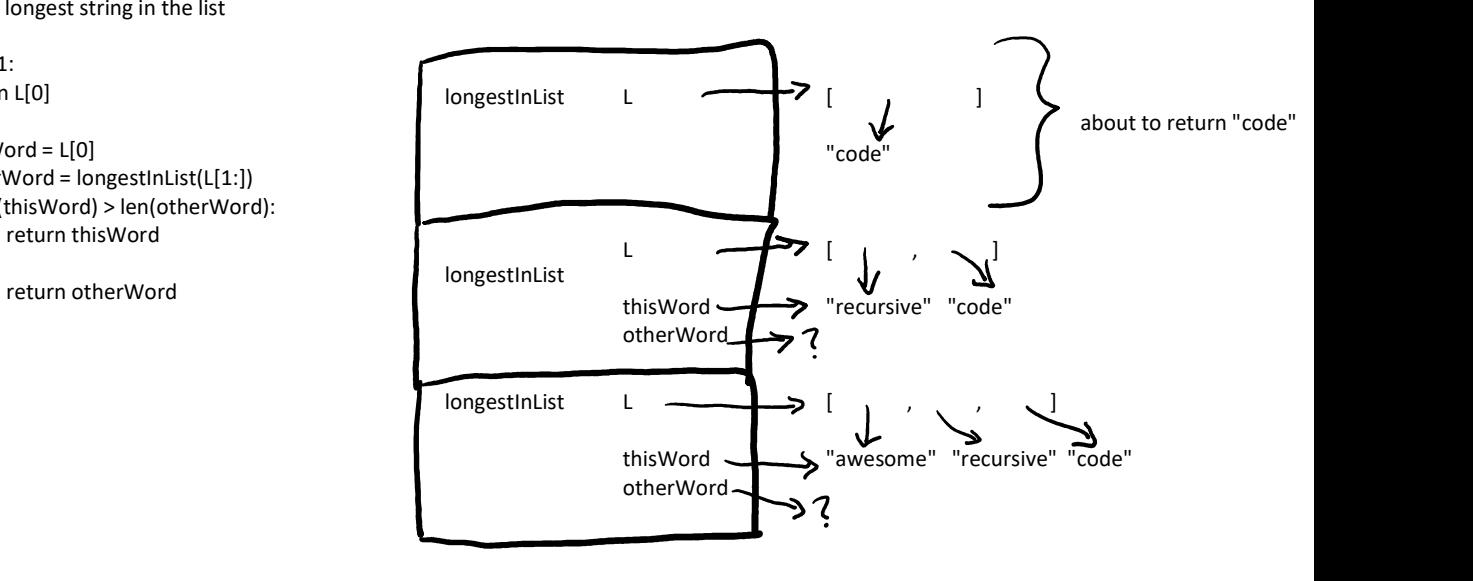